# 1.Примеры решения задач в структурном подходе

# **Примеры решения задач с разбиением алгоритма на функции**

#### Примеры применения функций

```
Напишите функцию f(int N, int& m1, int& m0), которая
возвращает первую и последнюю цифры двузначного нату-
рального числа N
#include<iostream>
using namespace std;
void f(int N, int& m1, int& m0);
int main()
\{int n1, n2, N;cout << "Input a two-digit number:"; cin >> N;
f(N, n1, n2);cout << "The first digit = "\len1\le"\n The second digit = "\leqn2\leqendl;
system("pause");
                                                          3
return 0;
```
# Код функции

void f(int N, int& m1, int& m0) { m1=N/10; m0=N%10; return;}

#### Примеры применения функций

- Напишите функцию f(int N, int \* m1, int \* m0), которая возвращает первую и последнюю цифры двузначного нату**рального числа N**
- #include<iostream>
- using namespace std;
- void f(int N, int\* m1, int\* m0);
- int main()
- $\{int m1, m2, N;$
- cout<<"Input a two-digit number:"; cin>>N;
- $f(N, 8m1, 8m2);$
- cout << "The first digit = "<< m1<<
- "In The second digit = " $\leq$ m2 $\leq$ endl;
- system("pause");
- return  $0$ ;

# Код функции

```
void f(int N, int * m1, int* m0)
\{*m1 = N/10;
*m0=N\%10;
return;}
```
# Анализ программы

- Если в качестве формальных параметров *стоят переменныессылки*, то для адекватной работы программы необходимо *выделить в вызывающей функции память* под переменные, которые будут переданы по этим ссылкам.
- Вызываемая функция работает непосредственно в той области памяти, которая выделена под переменные в вызывающей функции. Так по так по так по так по так по так по так по так по так по так по так по так по так по

# **Анализ программы**

- Если в качестве формальных параметров стоят *переменные-указатели*, то для адекватной работы программы необходимо *разыменовать фактические параметры* и передать в указатели их адреса, т.е. взять адрес по ссылке
- Вызываемая функция работает непосредственно с разыменованными переменными, поэтому знак указателя необходим при выполнении операций в теле вызываемой функции. В этакие в этом в этом не дажно в этом в этакие и в этом в этом не дажно в этом в этом

#### Функция вычисления суммы ряда

#### **Составить программу для вычисления суммы ряда**

- #include<iostream>
- #include<cmath>
- using namespace std;
- float sum series(float x, int N);
- int main()
- {float x,S;
- int N;
- cout<<"Input x:"; cin>>x;
- cout<<"Input N:"; cin>>N;
- S=sum\_series(x,N);
- cout  $<< "S = "<< S << end$ ;
- system("pause");
- return 0;

}

# $\sum_{i=1}^{N} x^{3i} \frac{\ln(3x+i)}{i!}$

#### Функция вычисления суммы ряда

#### Составить программу для вычисления суммы ряда

```
float sum series(float x, int N)
{float x3=x*x*x, u=1, s=0;
Int zn=1;
for (int i=1; i<=N; i++)\{u^*=x3\}Zn^*=i;
   s+ = u^*log(3^*x+i)/zn;return s;
```
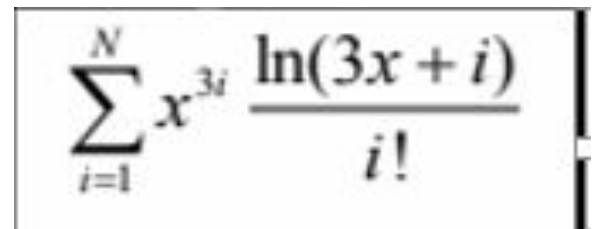

Функция табулирования суммы ряда для набора

аргумента х Составить программу для построения таблицы значений функции S(x,N), вычисляющей сумму ряда  $\sum_{i=1}^{N} x^{3i} \frac{\ln(3x+i)}{i!}$ Для  $x \in [1;6]$  с шагом 0,5 #include<iostream> #include<cmath> using namespace std; float sum series(float x, int N); void table(float xn, float xk, float dx); int N;// Gloabal variable int main() {float xn, xk, dx; cout << "Input N:"; cin >>N; cout << "Input xn xk dx:"; cin>>xn>>xk>>dx; table(xn,xk,dx); system("pause"); 11 return 0;}

### Код функции table

void table(float xn, float xk, float dx)

 $\{$ 

}

```
float S;
printf(" x S");
for(float x=xn;x<xk+dx/2;x+=dx)
{
S=sum_series(x, N);
printf("\n %3.1f %.2e", x,S);
}
cout<<endl;
return;
```
#### d:\KГЭУ\Lectures\Программиров Input N:4 Input xn xk  $dx:1$  6 0.5 s ×  $1.0$  $2.57e + 000$ 1.5 4.09e+001  $2.0$  $6.63e + 002$  $\frac{2.5}{3.0}$  $7.87e + 003$  $6.59e + 004$  $3.5$  $4.13e + 005$  $4.0$ 2.06e+006 4.5 8.59e+006<br>5.0 3.09e+007<br>5.5 9.88e+007 6.0  $2.86e + 008$ **Щля продолжения нажмите** - лі

#### **Передача в функцию массива**

Даны два массива. Необходимо найти сумму элементов в каждом из них и вычислить наибольшее среднее арифметическое из средних арифметических обоих массивов.

- #include<iostream>
- #include<cmath>
- using namespace std;
- void prnt(int c[ ], int n);**// вывод массива на консоль**
- int sum\_arr(int c[ ], int n); **// сумма элементов массива**
- float sr\_arph(int c[ ], int n); **// среднее арифметическое массива**

void test(int c[ ], int n); **// проверка способа передачи массива в функцию**

#### Главная программа

 $int$  main() { int a[ ]={1,-2,0,7,-6}, b[ ]={3,7,-2,1,0,4,7}; int sa,sb; prnt  $(a,na)$ ; prnt(b,nb);  $sa = sum_arr(a, na);$   $sb = sum_arr(b, nb);$ cout << "\n sa = " << sa << " sb = " << sb << endl:

float sr ar max=sr  $arph(a,na)$ >sr  $arph(b,nb)$ ?  $sr$  arph $(a, na)$ : sr arph $(b, nb)$ ;

```
cout < "\nmax sr arph = " < < sr ar max < < endl;
```

```
test(a, na);prnt(a,na);system("pause");
return 0;
```
#### Коды функций

```
void prnt(int c[], int n)
\{cout << endl;
   for(int i=0; i< n; i++)cout<<'\t'<<c[i];
cout << endl;
return.
```

```
int sum arr(int c[], int n)
    int s=0;
   for(int i=0; i< n; i++)S^+=C[i];return s;
```

```
float sr arph(int c[], int n)return sum arr(c, nc) /float(n);
```

```
void test(int c[], int n)
    for(int i=0; i\leq n; i++)C[i]++;
    n--;
```
# **Результаты работы программы**

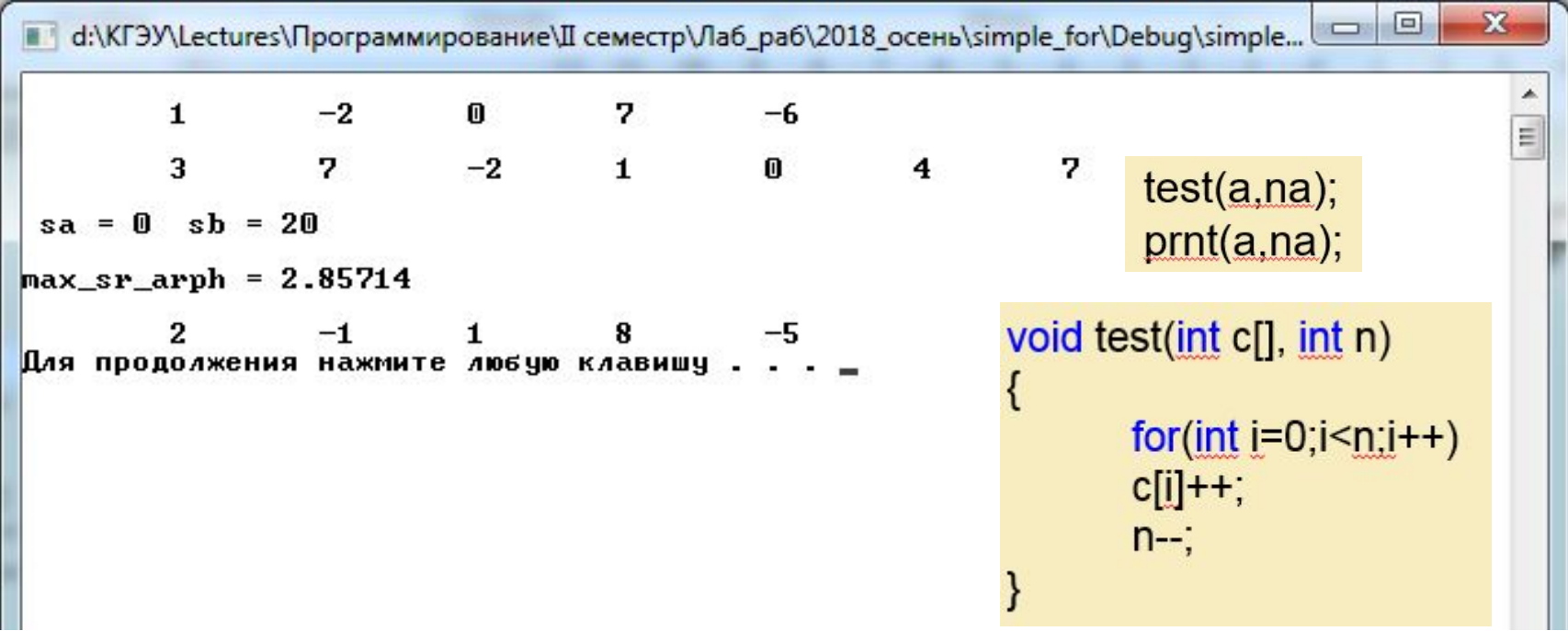

При использовании массива в качестве аргумента функции происходит *передача в функцию его адреса*. Это означает, что код внутри функции действует и может изменять настоящее значение массива, используемого при вызове.

16 Когда массив используется в качестве аргумента функции, *передается только адрес массива, а не копия всего массива*. При вызове функции с именем массива в функцию *передается указатель на первый элемент массива***.**

# Анализ программы

- *• Передача массива в функцию реализуется по ссылке*, т.е. **копия** массива в функции **не создаётся**, функция работает с тем же участком памяти, где находится массив, описанный в main()
- *• Размер массива n передаётся по значению*: для переменных na и nb **создаются копии** в теле функции. Поэтому любые изменения с ними в теле функции не вызывают изменение фактического параметра, значение которого было скопировано в функцию.

# Резюме:

- Передача таким же образом двумерных массивов не допускается транслятором.
- Для всех типов массивов допускается передача по указателю на первый элемент массива